## **How to Apply for Voluntary Shared Leave (VSL)**

 Employee and leave clerk complete the request to receive VSL form and email to leave@ecu.edu

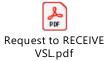

- 2. Benefit consultant emails the employee within five business days next steps regarding medical documentation
- 3. Employee returns medical documentation completed by the physician to benefit consultant
- 4. Benefit consultant emails VSL approval, following 20-day waiting period
- 5. Benefit consultant notifies employee of donations received within five business days